## where  $\mathop{\rm PDF}$

## https://www.100test.com/kao\_ti2020/136/2021\_2022\_\_E3\_80\_8A\_ E8\_AE\_A1\_E7\_AE\_97\_E6\_c98\_136117.htm Windows98 B

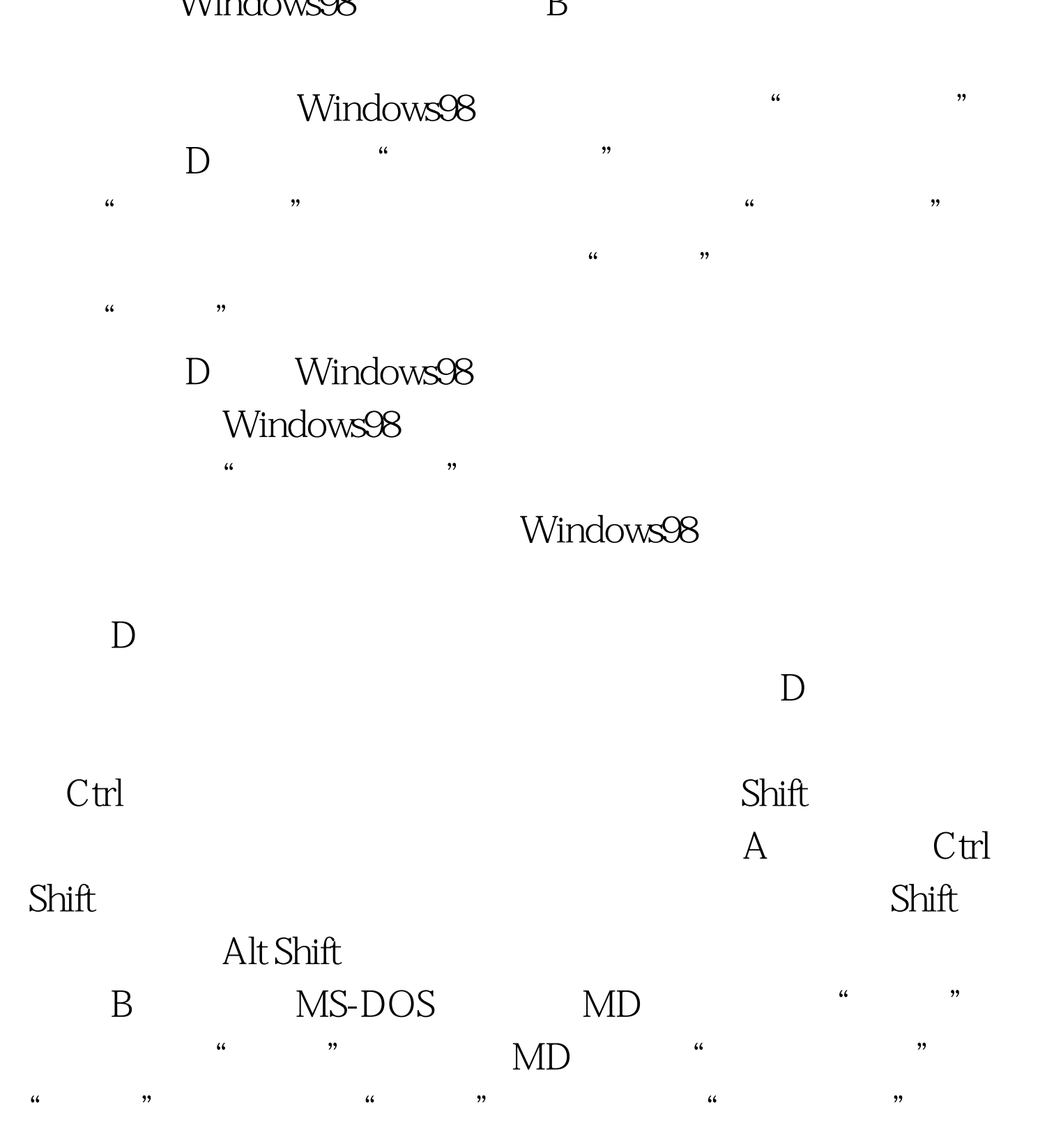

 $\frac{1}{24}$   $\frac{1}{24}$   $\overline{\rm D}$  a.e.,  $\overline{\rm D}$  a.e.,  $\overline{\rm D}$  a.e.,  $\overline{\rm D}$  a.e.,  $\overline{\rm D}$  $\frac{1}{2}$  , and  $\frac{1}{2}$  , and  $\frac{1}{2}$  , and  $\frac{1}{2}$  , and  $\frac{1}{2}$  , and  $\frac{1}{2}$  , and  $\frac{1}{2}$  , and  $\frac{1}{2}$  , and  $\frac{1}{2}$  , and  $\frac{1}{2}$  , and  $\frac{1}{2}$  , and  $\frac{1}{2}$  , and  $\frac{1}{2}$  , and  $\frac{1}{2}$  , a

 $\frac{44}{100}$   $\frac{44}{100}$   $\frac{24}{100}$   $\frac{24}{100}$   $\frac{24}{100}$   $\frac{24}{100}$   $\frac{24}{100}$   $\frac{24}{100}$   $\frac{24}{100}$   $\frac{24}{100}$   $\frac{24}{100}$   $\frac{24}{100}$   $\frac{24}{100}$   $\frac{24}{100}$   $\frac{24}{100}$   $\frac{24}{100}$   $\frac{24}{100}$ 

 $\therefore$   $\therefore$   $\therefore$   $\therefore$   $100Test$ 

 $\frac{1}{2}$  and  $\frac{1}{2}$  and  $\frac{1}{2}$  a

www.100test.com